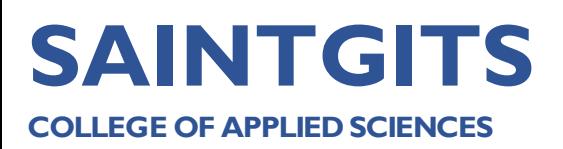

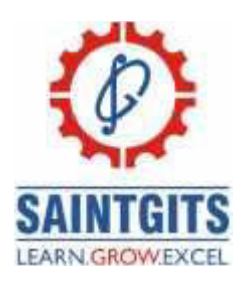

# **DEPARTMENT OF COMMERCE**

# **QUESTION BANK FOR B.COM**

## **Database Management System**

# **SECTION A**

## **Module 1**

- 1. Compare the difference between database and dbms?
- 2. Express your views on the primary key?
- 3. Point out the meaning of an entity?
- 4. Define cardinality.
- 5. Describe the advantages of files.
- 6. Define the hierarchy of data.
- 7. List out the disadvantage of files.
- 8. Define network database model.
- 9. List out types of attributes.
- 10. Elaborate record with example.

## **Module 2**

- 11. Define RDBMS?
- 12. Elaborate BCNF
- 13. Demonstrate the use of referential integrity?
- 14. Define Data Model?
- 15. Express your views on data decomposition?
- 16. Point out any 3 types of database keys.
- 17. Elaborate database administrator.
- 18. List out any 5 datatypes.
- 19. Define cardinality.
- 20. Define functional dependencies.

- 21. List down steps to create a new blank database
- 22. List out the advantage of autonumber
- 23. Add the steps for inserting fields in a table.
- 24. How to create tables in a database.
- 25. Define query?
- 26. Define objects in access.

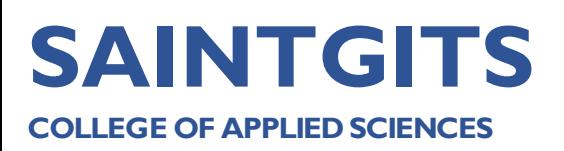

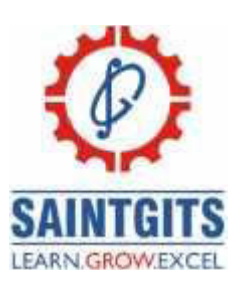

- 27. Express your views in the module object.
- 28. Point out the ways to remove the primary key.
- 29. How to add fields into a data table.
- 30. Point out the importance of "Enforce referential integrity" feature.

#### **Module 4**

- 31. List out the types of queries in Access
- 32. Infer make a table query?
- 33. Demonstrate the use of Query Wizard?
- 34. Point out the use of a Query design view?
- 35. Gather the uses of Forms in Access
- 36. Compare append query and update query.
- 37. How to save a query?
- 38. List out the use of forms.
- 39. Point out the types of layouts in form wizard.
- 40. List out any 4 types of form controls.

#### **Module 5**

- 41. Demonstrate the use of report wizard.
- 42. Point out the three layouts in reports?
- 43. Articulate report source?
- 44. Express the use of report?
- 45. Compare bound and unbound controls in Reports.
- 46. Point out the use of report grouping.
- 47. Write a note on report layout.
- 48. List out any 4 report control tools.
- 49. How to view a report.
- 50. Write a note on printing the report.

## **SECTION B**

- 51. Demonstrate the hierarchy of database
- 52. Point out the three views of data
- 53. Compare weak entity and strong entity.
- 54. Infer the ER Model.

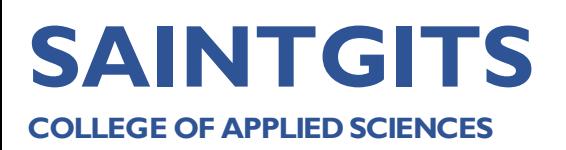

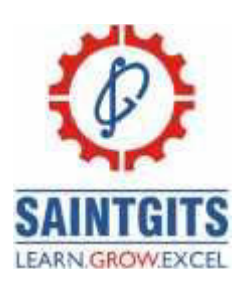

- 55. Annotate the data types in access?
- 56. Articulate types of databases.
- 57. Compare attributes and keys.
- 58. Elaborate the advantages of DBMS.

## **Module 2**

- 59. Demonstrate the purpose of normalization?
- 60. Point out the types of keys?
- 61. Comment on anomalies in database?
- 62. Infer 2 NF.
- 63. Articulate functional dependency with an example.
- 64. Compare the advantages and disadvantages of relational model.
- 65. Write a note on decomposition..
- 66. Demonstrate the types of relationships.

#### **Module 3**

- 67. Comment on two ways of creating a table.
- 68. Add the steps to remove or add primary key in MS Access
- 69. Figure out the two ways to enter data in MS Access
- 70. Comment on the data types in MS Access
- 71. Point out the different objects in MS-Access
- 72. Comment on any 4 access components.
- 73. Demonstrate the different ways to create a blank document in access..
- 74. Figure out the ways to modify primary key.

#### **Module 4**

- 75. Comment on Queries in Access
- 76. Define the usage of action query
- 77. Comment on parameter query
- 78. Outline crosstab query
- 79. Annotate the structure of Form
- 80. How to create a query with a simple query wizard.
- 81. Compare form wizard and form design.
- 82. Demonstrate the components of the form design tab.

- 83. Comment on the Report structure in Access
- 84. Write about the different report layouts.
- 85. Point out Grouping and Sorting in Report.
- 86. Comment on printing a report.

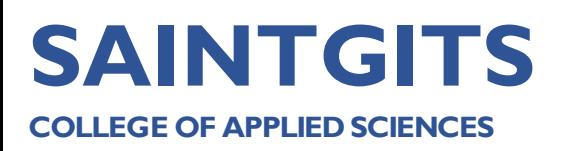

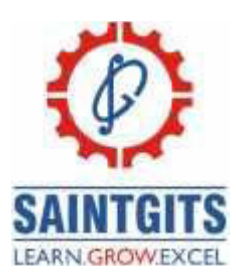

- 87. Point out any 5 report tools.
- 88. Figure out the usages of reports in access.
- 89. Compare report wizard and report design.
- 90. List out the areas of a report.

## **SECTION C**

## **Module 1**

- 91. Annotate the advantages and disadvantages of dbms?
- 92. Extend your views on the components of DBMS?
- 93. Demonstrate ER relationship concepts.
- 94. Comment on keys and attributes in detail?
- 95. Explain the types of database?

## **Module 2**

- 96. Demonstrate types of database models
- 97. Comment on normalization and its types?
- 98. Write relation model in detail.
- 99. Elaborate normalization, keys and data decompositions in detail.
- 100. Compare 1 NF, 2NF and 3NF in detail.

## **Module 3**

- 101. Build steps to create a relationship.
- 102. Demonstrate the steps to create a database in MS Access
- 103. Point out the steps to create database ,table and fields
- 104. Outline the different ways of modifying a table in Ms-Access.
- 105. Identify the different ways to alter table in MS-Access.

#### **Module 4**

- 106. Annotate about creating different types of Queries in Access
- 107. Outline about different Form Toolbox-Controls.
- 108. Build the different ways of creating forms in access.
- 109. Identify the property window in form design.
- 110. Express the different Queries in Access?

- 111. Point out the different ways of creating reports in MS-Access
- 112. Comment on different controls in report
- 113. Build the steps in creating reports using report wizard?
- 114. Elaborate the print preview options in report
- 115. Outline reports in access?